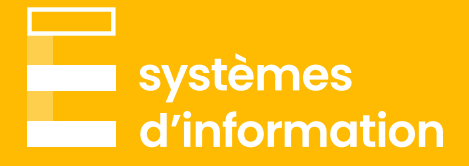

# Excel :

automatiser, contrôler et visualiser vos données

#### **Module de 1 jour**

#### **Moyens pédagogiques**

- Support power Point
- Cas pratique sous Excel de chaque fonctionnalité
- Si souhaité, utilisation de cas posant problème dans votre activité de tous les jours
- Remise d'un livret Excel contenant toutes les formules étudiées

## **Modalités pratiques**

• En présentiel ou en visio

## **Prérequis**

- Maîtrise des connaissances des fonctionnalités de base d'Excel
- Être à l'aise avec la création des tableaux croisés dynamiques

## **Objectifs**

- Être à l'aise sur Excel
- Gagner du temps et mettre en place des automatisations poussées et structurées sur des contrôles ou des reporting
- Améliorer la qualité des données et nettoyer automatiquement des données reçues

#### **Programme**

- Rappel des fonctionnalités utiles, tableaux croisés dynamiques et formules simples
- Approfondissement sur les tableaux croisés dynamiques et l'importance de s'en défaire :
	- Définition, construction, mise en forme des données, passage au format tableau (avantages et inconvénients), fonctionnalités avancées (segment, chronologie, champ calculé, etc)
- Exemples et utilisation de formules Excel complexes (Somme.si.ens, Index Equiv, NB.SI. ENS, Décaler, Cherche, Trouve, si combiné, etc)
- Si souhaité, description et utilisation concrètes des nouvelles fonctionnalités d'Office 365 :
	- Récupération données boursières et géographiques automatiques, formule matricielle dynamique
- Bonnes pratiques :
	- Alléger ou accélérer un fichier, construire ses formules, comprendre les messages d'erreurs, structure de fichier, sommaire automatique, etc.
- Description et utilisation de VBA via l'enregistreur de macros :
	- Intérêts, limites, cas concrets (si souhaité)
- Introduction à Power Query et à Power BI

#### **[Prendre contact](mailto:contact%40emargence.fr?subject=)**

**C** 01 53 19 00 00

 $\bigoplus$  [emargence.fr](http://www.emargence.fr)

Mous envoyer un mail